, tushu007.com

<<Visual Basic

书名:<<Visual Basic程序设计教程>>

- 13 ISBN 9787113093914
- 10 ISBN 7113093914

出版时间:2010-8

页数:306

PDF

更多资源请访问:http://www.tushu007.com

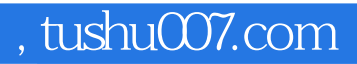

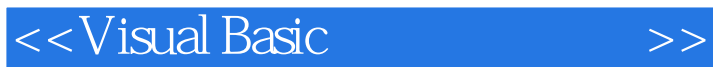

Visual Basic 6.0

Visual Basic Visual Basic 6.0

Visual Basic

Visual Basic and  $\frac{10}{\pi}$ 

Visual Basic

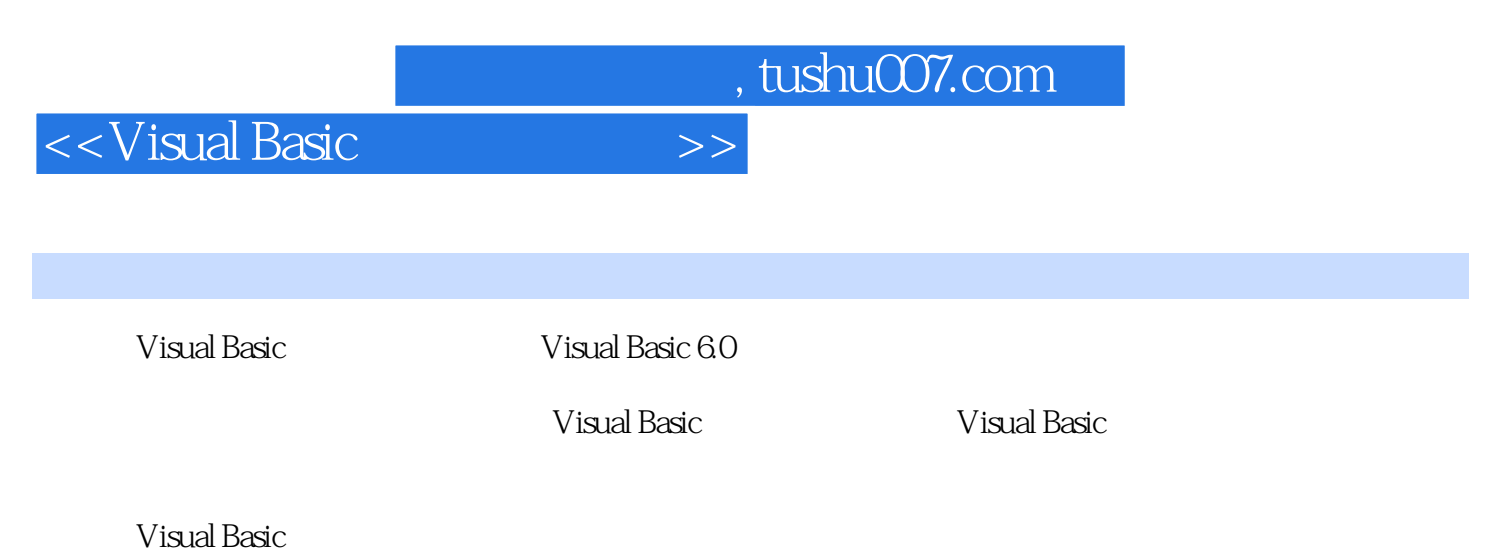

校非计算机专业计算机程序设计课程的教材,也可作为全国计算机等级考试二级Visual Basic的备考教

## $,$  tushu007.com

## <<Visual Basic

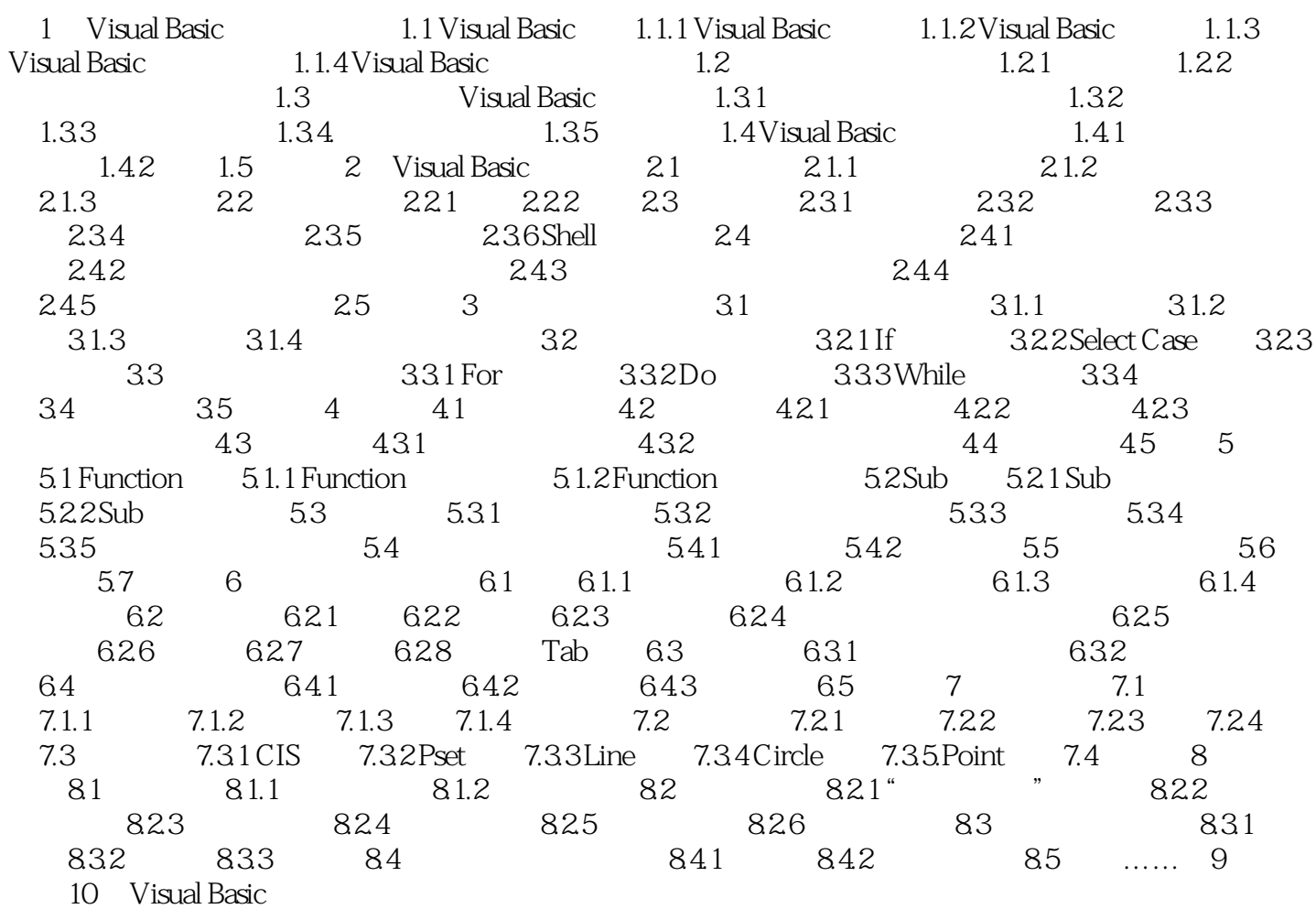

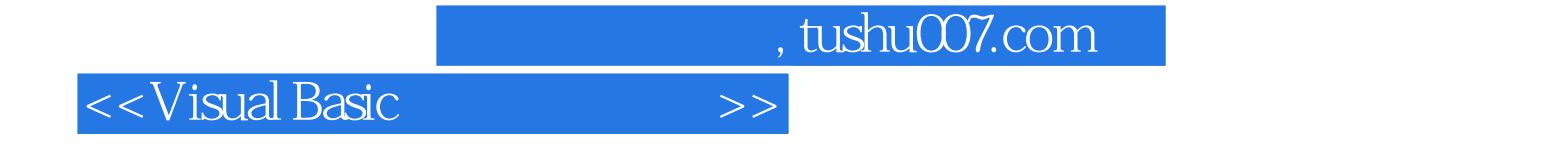

本站所提供下载的PDF图书仅提供预览和简介,请支持正版图书。

更多资源请访问:http://www.tushu007.com